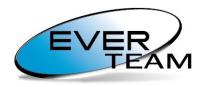

Content for your Business

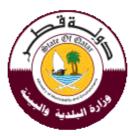

# Ministry of Municipality and Environment

## **Property Certificate**

**EVER EAST MED** 

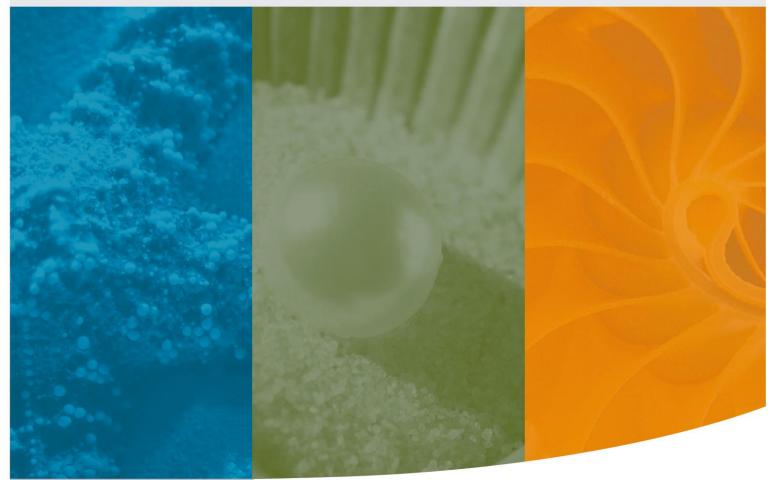

EVER TEAM MEA – Khoury Center, Mar Mansour Street, Naccache, LEBANON Tel: +961 (3) 397239 | Fax: +961 (70) 255178 E-Mail: info@ever-team.com

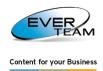

## **Document History**

| Author | Version | Date | Change Reference |
|--------|---------|------|------------------|
|        |         |      |                  |
|        |         |      |                  |
|        |         |      |                  |
|        |         |      |                  |

### **Document Reviewers**

| Name | Role | Version | Date |
|------|------|---------|------|
|      |      |         |      |
|      |      |         |      |
|      |      |         |      |
|      |      |         |      |

## **Document Approvals**

| Name | Role | Version | Date |
|------|------|---------|------|
|      |      |         |      |
|      |      |         |      |
|      |      |         |      |
|      |      |         |      |

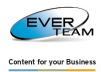

## Legends

| Кеу      | Definition                    |
|----------|-------------------------------|
| ET       | EVER TEAM                     |
| EG       | EVER GROUP                    |
| ES       | EverSuite                     |
| ECM      | Enterprise Content Management |
| i        | Information                   |
| <u>ل</u> | Note                          |
| <u> </u> | Warning                       |
| 8        | Critical Information          |
|          | Action                        |

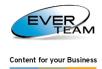

## **Table of Content**

| 1. INTRODUCTION | N              | 1  |
|-----------------|----------------|----|
|                 |                |    |
|                 | Form           |    |
|                 |                |    |
| 2.1.1.          | Pin Data       | 3  |
| 2.1.2.          | Owner Data     | 4  |
| 2.1.3.          | Applicant Data | 7  |
| 2.1.4.          | Attachments    | 8  |
| 2.1.5.          | Finish         | 10 |
|                 |                |    |

## Figures

| List of Figures                               |   |
|-----------------------------------------------|---|
| Figure 1: Login Page                          | 2 |
| Figure 2: Login Page- Code                    | 2 |
| Figure 3: Pin Data                            | 3 |
| Figure 4: Pin Data – Valid Pin Number         | 3 |
| Figure 5: Owner Data                          | 4 |
| Figure 6: Owner Data (Personal)               |   |
| Figure 7: Owner Data (Personal) – Add/ Reload | 5 |
| Figure 8: Owner Data (Companies)              | 5 |
| Figure 9: Owner Data (Government)             | 6 |
| Figure 10: back & Next Buttons                | 7 |
| Figure 11: Applicant Data                     | 7 |
| Figure 12: Attachments                        | 8 |
| Figure 13: Attachments selected               | 9 |
| Figure 14: Uploaded Attachments               | 9 |
|                                               |   |

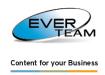

## 1. INTRODUCTION

This document is a user guide, giving assistance to the system users and guiding them step-by-step on how to use the features and what actions and procedures to be followed. The "Property Certificate" form allows the user to send the appropriate information to the municipality and get the needed reply.

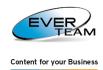

## 2. LOGIN PAGE

#### The screen shown below permits the admission to the system:

|                                                                     | - |
|---------------------------------------------------------------------|---|
| Ministry of Municipality &<br>Environment<br>Building Permit System | X |
| Applicant ID<br>Mobile number                                       |   |
|                                                                     |   |
|                                                                     |   |
|                                                                     |   |

Figure 1: Login Page

Enter the ID and Mobile Number to receive the code number that should be inserted. Enter the code number in the "Code" field and then click on "Login":

|   | Ministry of Municipality &<br>Environment<br>Building Permit System | X  |
|---|---------------------------------------------------------------------|----|
|   | 29042200510                                                         | 10 |
|   | 66723660                                                            |    |
|   | Code                                                                |    |
|   | LOG IN                                                              |    |
|   |                                                                     |    |
|   |                                                                     |    |
|   |                                                                     |    |
| - |                                                                     |    |
|   |                                                                     |    |

Figure 2: Login Page- Code

### 2.1. Wizard Form

When you log into the application the following wizard will open guiding you step by step to fill in the needed data:

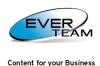

|                      |                                                                                                    | Certificate                                           | • |
|----------------------|----------------------------------------------------------------------------------------------------|-------------------------------------------------------|---|
| 1. PIN Data 2. Owner | Data 3. Applic                                                                                                    | ant Data 🔪 4. Attachments 🔪                           |   |
| PIN Data             | Pin No.<br>Municipality<br>Location<br>Street No.<br>Street Name<br>Real Estate No.<br>Land No.<br>Title Deed No.<br>Area Space | This field is required         This field is required |   |
|                      |                                                                                                    | Back Next                                             |   |
|                      |                                                                                                    | Figure 3: Pin Data                                    |   |

#### 2.1.1. PIN DATA

Steps for filling the Pin Data:

- **Pin No.:** Enter the appropriate Pin Number and click on . If the number is valid the rest of the fields (Municipality, Location, Street No., Street Name, Area Space) will be filled automatically with the appropriate value:

|                                     | Certificate                 |   |
|-------------------------------------|-----------------------------|---|
| 1. PIN Data 2. Owner Data 3. Applic | ant Data 🔪 4. Attachments 🔪 |   |
| PIN Data                            |                             |   |
|                                     |                             |   |
| Pin No.                             | 67070279                    |   |
| Municipality                        | AL Doha Municipality 👻      |   |
| Location                            | 67                          |   |
| Street No.                          | 914                         |   |
| Street Name                         | روضة الغرس                  |   |
| Real Estate No.                     |                             | ] |
| Land No.                            | 7                           | ] |
| Title Deed No.                      | 120                         | ] |
| Area Space                          | 874.92                      | ] |
|                                     |                             |   |
|                                     |                             |   |
|                                     |                             |   |
|                                     |                             |   |
|                                     |                             |   |
|                                     | Back Next                   |   |
|                                     | DBD. NEAL                   |   |

Figure 4: Pin Data – Valid Pin Number

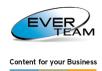

- Real Estate Number: Enter the Real Estate number.
- **Title Deed No.**: Enter the Title Deed number.
- Area Space: this field is filled automatically. However, it can be changed.

Fill in all the required fields and then click on Next button appearing in the bottom part of the window; once clicked, the next interface, "Owner data", will appear.

#### 2.1.2. OWNER DATA

The owner can be a Person/Individual, Company or Government:

| 1. PIN Data 2. Owner Data 3. Applicant Data 4. Attachments     Personal <ul> <li>Add</li> <li>Reload</li> </ul> <ul> <li>D No.</li> <li>This field is required</li> <li>Name (In Arabic)</li> <li>This field is required</li> <li>Type</li> <li>This field is required</li> <li>Mobile No.</li> </ul> <ul> <li>Government</li> <li>Add</li> </ul> <ul> <li>Government</li> <li>Add</li> </ul> <b>Companies Name (In Arabic) This field is required Record This field is required Record This field is required Record This field is required Record This field is required Record This field is required Record This field is required Record This field is required Record This field is required Record Record This field is required Record Record This field is required Record Record Record Record Record Record Record Record Record Record</b> <p< th=""><th></th></p<>                                                                                                    |   |
|----------------------------------------------------------------------------------------------------|---|
| O Add       O Add         ID No.       This field is required         Name (In<br>Arabic)       This field is required         Mobile No.       This field is required         Type       This field is required         Image: Covernment       Image: Covernment         Ocvernment       Image: Covernment         Image: Covernment       Image: Covernment         Image: Covernment       Image: Covernment         Image: Covernment       Image: Covernment         Image: Covernment       Image: Covernment         Image: Covernment       Image: Covernment                                                                                                    |   |
| ID No.       This field is required         Name (In<br>Arabic)       This field is required         Mobile No.       This field is required         Type       This field is required         Image: Covernment       Image: Covernment         Image: Covernment       Image: Covernment                                                                                                    |   |
| Name (In<br>Arabic)       This field is required         Mobile No.       This field is required         Type       This field is required         Image: Covernment       Image: Covernment         Image: Covernment       Image: Covernment                                                                                                    |   |
| Name (in<br>Arabic) This field is required   Mobile No. This field is required   Type This field is required   Image: Constraint of the strength of the strength of t                                                                                         |   |
| Mobile No. This field is required  Type  This field is required  This field is required  Covernment  Covernment  Covernment  This field is required  This field is required  This field is required  This field is required  This field is required                                                                                                    |   |
| Type       This field is required         Image: Covernment       Image: Covernment         Image: Covernment       Image: Covernment                                                                                                    |   |
| Government Covernment Covernment |   |
| Government Covernment Covernment |   |
| Government C Add Record This field is required Name (In Arabic)                                                                                                    | Þ |
| Add       Record     This field is required       Name (In<br>Arabic)     This field is required                                                                                                    |   |
| Record     This field is required       Name (In<br>Arabic)     This field is required                                                                                                    |   |
| Name (In<br>Arabic) This field is required                                                                                                    |   |
| Arabic) / Inis field is required                                                                                                    |   |
|                                                                                                    |   |
| Mobile No. This field is required                                                                                                    |   |
|                                                                                                    |   |
| < III >>                                                                                                    |   |
|                                                                                                    |   |
| Back Next                                                                                                    |   |

Figure 5: Owner Data

#### Personal:

| – Personal –        |                        |
|---------------------|------------------------|
| 🛈 Add               | BReload                |
| ID No.              | This field is required |
| Name (In<br>Arabic) | This field is required |
| Mobile No.          | This field is required |
| Туре                | This field is required |
|                     | ۲ III ۲                |

Figure 6: Owner Data (Personal)

Steps for filling the Owner Data (Personal):

- **ID No.:** Enter your ID Number and click on . If the number is valid the rest of the fields will be enabled.
- Name (in Arabic): Enter the owner's name in Arabic.

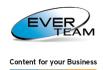

- Mobile No.: Enter the owner's mobile number.
- **Type**: Select the appropriate type from the drop-down list.

After filling in the required fields click on Oracle

You can also add more than one person. The "Type" dropdown list includes:

- Owner
- Inheritors of
- Orphan of
- Children of

However, when "Inheritors of" is selected and added, the dropdown list for the next person you want to add, will only include "Inheritors of" and "Owner"

| Personal            |                        |          |
|---------------------|------------------------|----------|
| 🔘 Add               | 🗇 Reload               |          |
| ID No.              | This field is required |          |
| Name (In<br>Arabic) | This field is required |          |
| Mobile No.          | This field is required |          |
| Туре                | This field is required | <b>*</b> |
|                     | وهاب 111111111         |          |
|                     | < <u> </u>             | Σ        |

Figure 7: Owner Data (Personal) – Add/ Reload

- To empty the fields, click on "Reload"
- To remove an added person click on 🥯

#### **Companies:**

| This field is required |
|------------------------|
| This field is required |
| This field is required |
|                        |
| ۰ III ا                |
|                        |
|                        |

Figure 8: Owner Data (Companies)

Steps for filling the Owner Data (Companies):

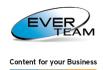

- Commercial License No.: Enter the appropriate Number and click on<sup>1</sup>. If the number is found to be valid the rest of the fields will get enabled.
- Name (in Arabic): Enter the company's name.
- Mobile No.: Enter the mobile number.

After filling in all required fields click on OAdd

You can add more than one company.

To delete a company click on  $\bigcirc$ .

#### Government:

| Government          |                        |   |
|---------------------|------------------------|---|
| 🔘 Add               |                        |   |
| Record              | This field is required |   |
| Name (In<br>Arabic) | This field is required | ] |
| Mobile No.          | This field is required | ] |
|                     |                        |   |
|                     |                        |   |
|                     |                        |   |

Figure 9: Owner Data (Government)

- **Record**: Enter the appropriate Number and click on Record. If the number is valid the rest of the fields will be enabled.
- Name (in Arabic): Enter the name of the governmental facility.
- Mobile No.: Enter the mobile number.

After filling in the required data click on <sup>O Add</sup>

You can add more than one organization.

To delete an added facility, click on .

To go back to the previous interface click on Back; to go to the next interface click on

Next

, provided that all the required fields are filled.

The "Back" and "Next" buttons appear in the bottom of the page as shown below:

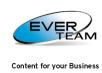

|                                                                        | Certificate            |                           |                        |   |
|------------------------------------------------------------------------|------------------------|---------------------------|------------------------|---|
| 1. PIN Data     2. Owner Data     3. Applicant Data     4. Attachments |                        |                           |                        |   |
| Personal                                                               |                        | Companies                 |                        |   |
| 💿 Add                                                                  | Seload .               | 💿 Add                     |                        |   |
| ID No.                                                                 | This field is required | Commercial<br>License No. | This field is required |   |
| Name (In<br>Arabic)                                                    | This field is required | Name (In<br>Arabic)       | This field is required |   |
| Mobile No.                                                             | This field is required | Mobile No.                | This field is required |   |
| Туре                                                                   | This field is required |                           |                        |   |
|                                                                        | وهاب 1111111111        |                           | <                      | • |
|                                                                        | 4 III >>               |                           |                        |   |
| Governmen                                                              | t                      |                           |                        |   |
| 💿 Add                                                                  |                        |                           |                        |   |
| Record                                                                 | This field is required |                           |                        |   |
| Name (In<br>Arabic)                                                    | This field is required |                           |                        |   |
| Mobile No.                                                             | This field is required |                           |                        |   |
|                                                                        | < <u> </u>             |                           | - K                    |   |
|                                                                        | •                      | Back Next 📫               |                        |   |

Figure 10: back & Next Buttons

#### 2.1.3. APPLICANT DATA

| Certificate 🗖 🛛           |                     |                     |  |
|---------------------------|---------------------|---------------------|--|
| 1. PIN Data 2. Owner Data | a 3. Applio<br>Data | cant 4. Attachments |  |
| Applicant Data            |                     |                     |  |
|                           |                     |                     |  |
|                           |                     |                     |  |
|                           | <u>ID No.</u>       | 1111111111          |  |
|                           | Name (In Arabic)    | وهاب عبدالله        |  |
|                           | Mobile No.          | 33532822            |  |
|                           |                     |                     |  |
|                           |                     |                     |  |
|                           |                     |                     |  |
|                           |                     |                     |  |
|                           |                     |                     |  |
|                           |                     |                     |  |
|                           |                     |                     |  |
|                           |                     |                     |  |
|                           |                     |                     |  |
|                           |                     |                     |  |
|                           |                     | Back Next           |  |

Figure 11: Applicant Data

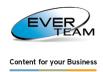

Steps for filling the Applicant Data:

- **ID No.:** Enter your ID Number and click on R. If the number is valid the rest of the fields will be enabled.
- Name (in Arabic): Enter the Applicant name in Arabic letters.
- Mobile No.: Enter the Applicant's mobile number.

To go back to the previous interface click on Back; to go to the next interface click on

Next 📫

provided that all the required fields are filled.

#### 2.1.4. ATTACHMENTS

| Certificate                                                                                                    |
|----------------------------------------------------------------------------------------------------|
| 1. PIN Data     2. Owner Data     3. Applicant Data     4. Attachments                                                                                                    |
| Attachments                                                                                                    |
| Î Upload                                                                                                    |
| Title Deed  Property Document Landlord ID copy Applicant ID copy Note: Title deed and Property Document must be certified by Real Estate Registration department dated no more than sk months |
|                                                                                                    |
|                                                                                                    |
| Finish Back                                                                                                    |

Figure 12: Attachments

To attach the files related to every field (Title Deed, Property Document, Landlord ID Copy, and Applicant ID Copy), click on, and select the needed file:

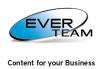

| Certificate                                                                                                    |
|----------------------------------------------------------------------------------------------------|
| 1. PIN Data     2. Owner Data     3. Applicant Data     4. Attachments       Attachments     3. Applicant Data     4. Attachments                                                                                                    |
| Î Upload                                                                                                    |
| Title Deed       قرالمالگیات         Property Document       قرالمالگان السکمیه زیاری         Landlord ID copy       قالد تحصیف للمالی الیالی         Applicant ID copy       قالد تحصیف للمقدم الطلبی         Note: Title deed and Property Document must be certified by Real Estate Registration department dated no more than six months |
| Back Finish                                                                                                    |

Figure 13: Attachments selected

Click on Upload to upload the selected documents:

|                                                                                                    | Certificate                                                                                                    |                                      |
|----------------------------------------------------------------------------------------------------|----------------------------------------------------------------------------------------------------|--------------------------------------|
| 1. PIN Data 2. Owner Data                                                                                    | 3. Applicant Data 4. Attachments                                                                                                    |                                      |
| Attachments                                                                                                  |                                                                                                    |                                      |
| û Upload                                                                                                    |                                                                                                    |                                      |
| Title Deed<br>Property Document<br>Landlord ID copy<br>Applicant ID copy<br>Note: Title deed and Property Do | معطط الملكية<br>معطط الملكية<br>الملحمة لمعطم الملكية<br>المعلمية للمالك<br>فق الشخصية لمقدم الطلب<br>ocument must be certified by Real Estate Registration dep | Delete<br>Delete<br>Delete<br>Delete |
|                                                                                                    | Back Finish                                                                                                    |                                      |

Figure 14: Uploaded Attachments

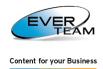

The "Delete" button appears next to each field allowing you to delete the attached document and attach another one.

#### 2.1.5. FINISH

After uploading all files click on "Finish"; the data will be sent to the appropriate municipality (according to the pin number).